## **Adobe Photoshop CC 2015 Version 18 Download [Win/Mac]**

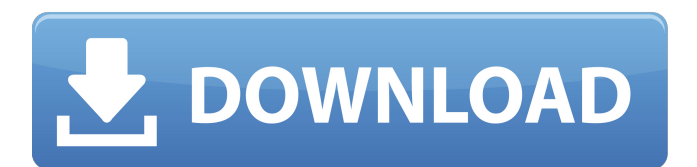

### **Adobe Photoshop CC 2015 Version 18 Activator Download PC/Windows (April-2022)**

\* The best tutorial for beginning Photoshop users comes from the user documentation on the computer's inside sticker. \* \_For Photoshop Quick Start Guide, visit ` and then click the Adobe Learning Center icon. \* For the Photoshop User Guides, visit `

### **Adobe Photoshop CC 2015 Version 18 Crack+ With Key**

It is fully compatible with the full version of Photoshop. You will not find a separate camera viewfinder in this application. Instead, you can use the analog viewfinder of your camera to preview your images in the HV (High View) camera mode. The maximum number of histogram and curve points depends on the version of the application you have installed on your computer. This article will teach you how to use Photoshop. In the end, you will be able to make or edit your own pictures as well as use Photoshop to manipulate and improve the picture of others. Please note that Photoshop Elements is freeware that you can freely download and use. The official site of the software can be found at Photoshop.com 1. Load your image into Photoshop The first thing you should do is to find the file that contains the picture you want to use and open it in Photoshop. The first thing you need to do is to select the file to edit in the Program Files/Adobe Photoshop folder. It is located in the following path Program Files/Adobe Photoshop [version number]/ For instance, if you are using Photoshop CS6 and the file extension is.jpg, it means that it is stored in the C:\Program Files\Adobe Photoshop CS6\ folder. The file is not imported into Photoshop, it is only displayed. However, you may get information about the file and its properties from the information bar that shows up at the bottom of the screen. To open a file, simply press the file name that is shown at the bottom of the information bar. You may also directly select an image that is opened in the image window on the right of the screen. You can do so by clicking once on it. If you select multiple images, they will be displayed on the right of the screen. You will have to drag and drop these images to paste them one after another in the image window. You can also browse a different folder in the program to load its images. To do so, select the right arrow button at the top of the screen, then select Browse in the menu that appears. Alternatively, you can search the contents of a file directly in the program. Simply select Search in the menu at the top of the screen then enter the name of the file or its entire path in the Search window. After a moment, the image will appear in the image window a681f4349e

## **Adobe Photoshop CC 2015 Version 18 Crack [April-2022]**

Some properties of TNOX-recovery of the mobility of sodium and potassium in fractured rock in an aquifer. The recovery of the groundwater-rock-water system and the uptake and release of sodium and potassium were studied in a fractured rock mass for the period from February to September 2007 by using tritium ((3)H(2)O) and electrolyte ((23)Na, (42)K, (87)Rb) tracers. It was found that the sodium and potassium uptake and the efflux of the tritium were in accordance, which means that there was a correlation between the amount of the pumped water and the groundwater with high concentrations of sodium and potassium. The mean value of the product of the groundwater level and the groundwater-rock-water system flow was equal to approximately 0.5, which means that for 50% of the pumped water, the groundwater-rock-water system flow was 0.5. In combination with the recovery of the tritium and the analyses of the stable isotopes, it was found that the mean value of the groundwater-rock-water system flow of the surface water was approximately 0.2. The kinetic characteristics of the sodium and potassium exchange and the recovery of the tritium were determined, as well as the seepage and the geologic properties of the rock-hosted aquifer. The results of the numerical modeling of the exchange of the sodium and potassium and the related seepage obtained by means of a numerical simulation show that the permeability of the rock-hosted aquifer is from 10(-9) to 10(-8) m(2).Bicycle face mask Bicycle Face Mask by Tayside. The Tayside Bicycle Face Mask is the lightest, most comfortable and form-fitting face mask available. The Tayside Face Mask is ideal for when the rider needs to wear a face mask for the first time, but without feeling encumbered by the weight of a full shell helmet. Free UK delivery is available on this product. Quick Overview The Tayside Bicycle Face Mask is the lightest, most comfortable and form-fitting face mask available. The Tayside Face Mask is ideal for when the rider needs to wear a face mask for the first time, but without feeling encumbered by the weight of a full shell helmet. This lightweight shell is attached around the neck by a patented cam buckle system, allowing the rider to remove the helmet with one hand

### **What's New in the Adobe Photoshop CC 2015 Version 18?**

Q: What is the significance of choosing the Arabic numerals in the common language over Hindu-Arabic numerals? I understand that Hindu-Arabic numerals are better suited for mathematics, when compared to decimal system. That said, what is the significance of choosing the Arabic numbers over the Hindu-Arabic numerals? A: It is a question of system reliability. This is what Wikipedia has to say about it: Decimal arithmetic is the traditional mathematics of long division, the arithmetic of fractions, and the arithmetics of percentages. For example, the decimal system has a built-in natural interpretation of 1 / 3 as.333333. This is more convenient for performing long division and has the important side-effect that there are very few ways for the system to be confused. The Hindu-Arabic numeral system, on the other hand, is quite convoluted and can be easily confused. One particularly important instance is the notion of "a fraction of a number." In the decimal system, you express \$\$  $\frac{23 = 0.666667$  \$\$ in "three sixteenths". In the Hindu-Arabic system, you express \$\$ \frac32 = .75 \$\$ which has no meaning in a strict sense. The Arabic system, unlike the Hindu-Arabic system, does not have a definite or intuitive number of solutions for every problem. It can be shown that every positive integer can be represented exactly in the Arabic system, but there are irrational numbers that do not have a Hindu-Arabic representation. This is most notably the case of \$\$ \sqrt{2} \approx 1.41 \$\$ which has no rational representation in the Hindu-Arabic system. The Wikipedia page for "Hindu-Arabic" numerals gives a clear proof of the fact that the decimal system is more reliable than the Hindu-Arabic system. A: The number one and two come from Hindu/Arabic numerals (i.e. the symbols used to represent numbers 1 and 2). In the Hindu/Arabic system, the first four digits represent the first 4 numbers: 0, 1, 2, 3. The first two digits are 1, and the second two digits are 2. The next six digits represent the second 1, and the next two digits represent the third 1. That's how a number from 1

# **System Requirements For Adobe Photoshop CC 2015 Version 18:**

Windows 7 64bit or later Dual-core CPU 4GB RAM 1.5GB free HDD space DirectX 10.0 or later Internet connection for launcher. The game will run at maximum settings at 720p. The team in this project are your average indie developers. We decided to make our first game as a project to see if we are capable of making a good game with no company or big studios. That's why you might not see any fancy graphics in this game. We are sure

[https://wwexllc.com/wp-content/uploads/2022/06/Adobe\\_Photoshop\\_2022\\_Version\\_2311.pdf](https://wwexllc.com/wp-content/uploads/2022/06/Adobe_Photoshop_2022_Version_2311.pdf)

<https://villamaremonti.com/wp-content/uploads/2022/06/iesday.pdf>

[http://franklintownshippa.civiccms.acsitefactory.com/sites/g/files/vyhlif5586/f/uploads/2020\\_approved\\_and\\_final\\_budget.pdf](http://franklintownshippa.civiccms.acsitefactory.com/sites/g/files/vyhlif5586/f/uploads/2020_approved_and_final_budget.pdf) <https://enricmcatala.com/photoshop-cc-2014-serial-number-free-for-windows/>

<https://anyedesigns.com/wp-content/uploads/2022/06/concla.pdf>

[https://www.kekogram.com/upload/files/2022/06/6D4MxXLtFllGLRBwa9bN\\_30\\_ecf1587e95bd3376d201df2cb2e7406c\\_file.](https://www.kekogram.com/upload/files/2022/06/6D4MxXLtFllGLRBwa9bN_30_ecf1587e95bd3376d201df2cb2e7406c_file.pdf) [pdf](https://www.kekogram.com/upload/files/2022/06/6D4MxXLtFllGLRBwa9bN_30_ecf1587e95bd3376d201df2cb2e7406c_file.pdf)

http://www.momshuddle.com/upload/files/2022/06/hPkVnZOCaOqOAb6vBUCs\_30\_b7d25abc94fa442ca3157e870271ae3d\_fi [le.pdf](http://www.momshuddle.com/upload/files/2022/06/hPkVnZOCaOqQAb6vBUCs_30_b7d25abc94fa442ca3157e870271ae3d_file.pdf)

<https://www.miperquin.com/wp-content/uploads/2022/06/wavjan.pdf> <https://verycheapcars.co.zw/advert/adobe-photoshop-2022-version-23-1-1-license-code-keygen-3264bit-updated-2022/>

<https://www.la-pam.nl/photoshop-2022-nulled-with-full-keygen-free/>

<https://briocards.com/wp-content/uploads/2022/07/weeairl.pdf>

<http://wavecrea.com/?p=9060>

<https://dsdp.site/it/?p=19452>

<http://www.babel-web.eu/p7/adobe-photoshop-cs5-crack-file-only-pc-windows-latest/>

<http://sturgeonlakedev.ca/?p=30675>

<https://www.dernieredispo.com/wp-content/uploads/2022/06/colmarv.pdf>

[https://mugvn.s3.amazonaws.com/upload/files/2022/06/uPgA4WNuXs7sjiHp1Lxr\\_30\\_b7d25abc94fa442ca3157e870271ae3d\\_](https://mugvn.s3.amazonaws.com/upload/files/2022/06/uPgA4WNuXs7sjiHp1Lxr_30_b7d25abc94fa442ca3157e870271ae3d_file.pdf) [file.pdf](https://mugvn.s3.amazonaws.com/upload/files/2022/06/uPgA4WNuXs7sjiHp1Lxr_30_b7d25abc94fa442ca3157e870271ae3d_file.pdf)

<https://www.lectures.iastate.edu/system/files/webform/Photoshop-CC-2018-version-19.pdf>

[https://www.cameraitacina.com/en/system/files/webform/feedback/adobe-photoshop-2022\\_5.pdf](https://www.cameraitacina.com/en/system/files/webform/feedback/adobe-photoshop-2022_5.pdf)

<https://sunwest.ph/system/files/webform/photoshop-2021-version-2241.pdf>